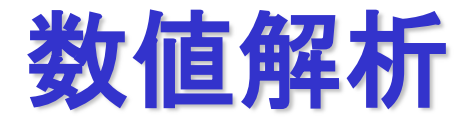

#### 2023年度前期 第6週 [5月25日]

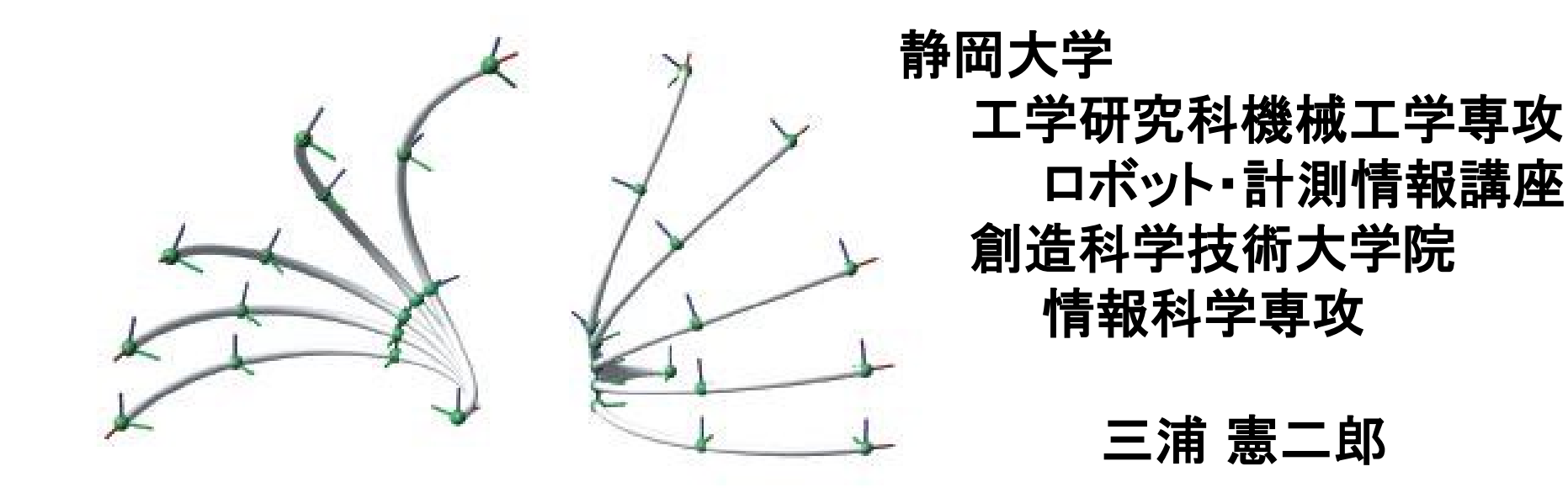

#### 講義アウトライン [5月25日]

#### •連立1次方程式の直接解法

•ガウス消去法

連立1次方程式

 $Ax = b$ 

•連立1次方程式の重要性

•非線形の問題は基本的には解けない.

•非線形問題を線形化して解く.

- •複雑な構造物,単純な要素に分解
- •各要素に対して線形方程式を立てる.
- •重ね合わせの原理により統合
- •ただし,変数の数は膨大

•コンピュータにより数値的に解く.

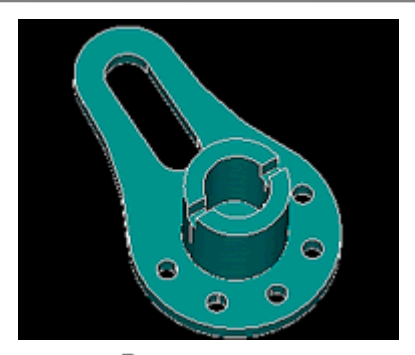

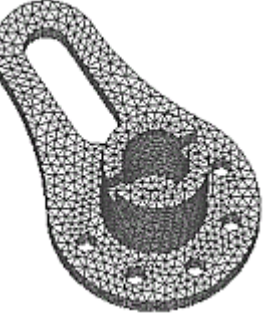

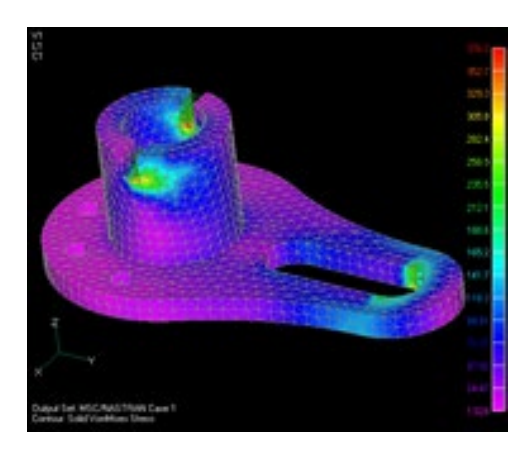

ガウス消去法

#### 連立1次方程式の解法  $x-y=1$  (1)  $x+2y=4$  (2)

- 1.代入法 式(1)より y=x-1, 式(2)に代入 x+2(x-1)=4, したがって3x=6, よってx=2, 式(1)よりy=1
- 2.加減法 式(2)より式(1)を引く:3y=3, したがってy=1, 式(1)よりx=2

ガウス消去法は,加減法をコンピュータに適した方法で行う.

#### ガウス消去法:3元

- $3x_0 + x_1 + 2x_2 = 13$
- $5x_0 + x_1 + 3x_2 = 20$
- $4x_0 + 2x_1 + x_2 = 13$
- $\begin{vmatrix} 3 & 1 & 2 \\ 5 & 1 & 3 \\ 4 & 2 & 1 \end{vmatrix} \begin{vmatrix} x_0 \\ x_1 \\ x_2 \end{vmatrix} = \begin{vmatrix} 13 \\ 20 \\ 13 \end{vmatrix}$
- (1) 第1列の2行目と3行目を0にする. 「第1行×(-5/3)+第2行目」  $\begin{vmatrix} 3 & 1 & 2 \\ 0 & -\frac{2}{3} & -\frac{1}{3} \\ 0 & \frac{2}{3} & -\frac{5}{3} \end{vmatrix} \begin{bmatrix} x_0 \\ x_1 \\ x_2 \end{bmatrix} = \begin{vmatrix} 13 \\ -\frac{5}{3} \\ -\frac{13}{3} \end{vmatrix}$ 「第1行×(-4/3)+第3行目」
- (2) 第2列の3行目を0にする.  $\begin{vmatrix} 3 & 1 & 2 \\ 0 & -\frac{2}{3} & -\frac{1}{3} \\ 0 & 0 & -2 \end{vmatrix} \begin{vmatrix} x_0 \\ x_1 \\ x_2 \end{vmatrix} = \begin{vmatrix} 13 \\ -\frac{5}{3} \\ -6 \end{vmatrix}$ 「第2行×1+第3行」 (1), (2) : 前進消去
- (3) x3, x2, x1の順に代入して答えを求める. (3) : 後退代入

#### ガウス消去法:n元

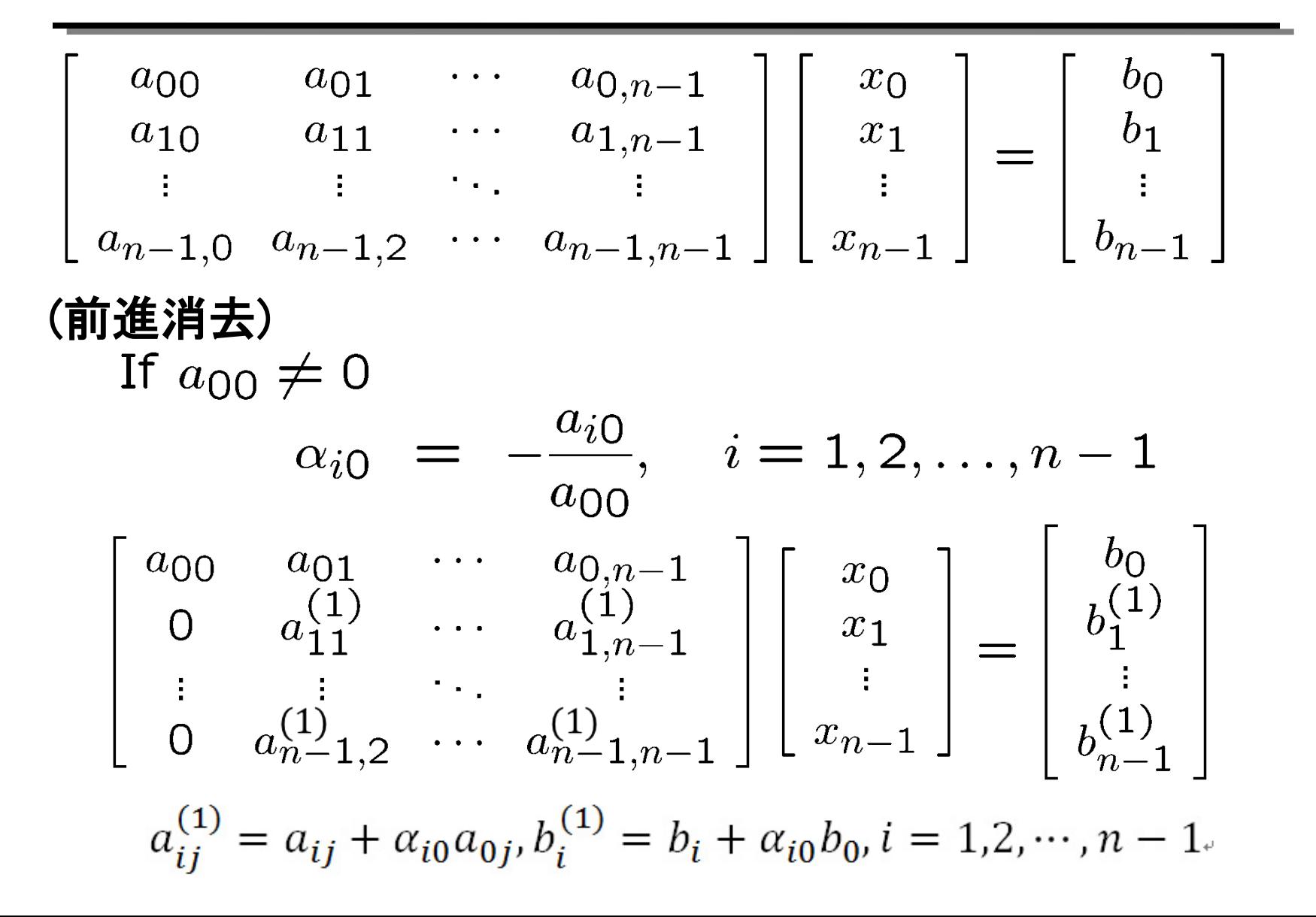

ガウス消去法:*n*元

(後退代入)

$$
x_{n-1} = \frac{b_{n-1}^{(n-1)}}{a_{n-1,n-1}^{(n-1)}}
$$
  
\n
$$
x_{n-2} = \frac{b_{n-2}^{(n-2)} - a_{n-2,n-1}^{(n-2)} x_{n-1}}{a_{n-2,n-2}^{(n-2)}}
$$
  
\n
$$
x_k = \frac{b_k^{(k)} - \sum_{j=k+1}^{n-1} a_{kj}^{(k)} x_j}{a_{kk}^{(k)}}
$$

#### ガウス消去法:アルゴリズム

行列Aとベクトルbの入力 /\* 前進消去 \*/ for  $k = 0, 1, \dots, n - 2$ for  $i = k + 1, k + 2, \dots, n - 1$  $\alpha \leftarrow -\frac{a_{ik}}{a_{kk}}$ for  $i = k + 1, k + 2, \dots, n - 1$  $a_{ij} \leftarrow a_{ij} + \alpha a_{kj}$ end for  $b_i = b_i + \alpha b_k$ end for end for /\* 後退代入 \*/ for  $k = n - 1, n - 2, \dots, 0$  $b_k \leftarrow \frac{b_k - \sum_{j=k+1}^{n-1} a_{kj}b_j}{a_{kk}}$ end for bを出力 /\* 答えはbに上書き\*/

## ガウス消去法:プログラム

```
#include <stdio.h>
#include <stdlib.h>
#define N 4 /* N次正方行列 */
void input_matrix(double a[N][N],char c,FILE* fin, FILE* fout);
void input_vector(double b[N],char c,FILE* fin,FILE* fout);
void simple_gauss(double a[N][N],double b[N]);
int main(void){
    FILE *fin, *fout;
    double a[N][N], b[N];
    int i;
    if((fin=fopen("input.dat","r"))==NULL) exit(1);
    if((fout=fopen("output.dat","w"))==NULL) exit(1);
    input_matrix(a,'A',fin,fout); input_vector(b,'b',fin,fout);
    simple_gauss(a,b);
    fprintf(fout,"Ax=bの解は次の通りです¥n");
    for(i=0;i<N;i++){ fprintf(fout,"%f¥n",b[i]);}
    fclose(fin); fclose(fout);
    return 0;
```
### ガウス消去法:プログラム

**void simple\_gauss(double a[N][N],double b[N]){**

```
int i,j,k;
double alpha, tmp;
for(k=0;k<N-1;k++){ /* 前進消去 */
    for(i=k+1;i<N;i++){
        alpha=-a[i][k]/a[k][k];
        for(j=k+1;j<N;j++){
            a[i][j]=a[i][j]+alpha*a[k][j];
        }
        b[i]=b[i]+alpha*b[k];
    }
}
b[N-1]=b[N-1]/a[N-1][N-1]; /* 後退代入 */
for(k=N-2;k>=0;k--){
    tmp=b[k];
    for(j=k+1;j<N;j++){
        tmp=tmp-a[k][j]*b[j];
    }
    b[k]=tmp/a[k][k];
}
```
}

```
プログラム2.3改
#include <stdio.h>
#include <stdlib.h>
#define N 4
void input_matrix(double a[N][N],char c,FILE* fin,FILE* fout);
void input_vector(double b[N],char c,FILE* fin,FILE* fout);
int main(void)
{
   FILE *fin,*fout;
   double a[N][N],b[N];
    if((fin=fopen("input.dat","r"))==NULL){
       printf("ファイルは見つかりません:input.dat ¥n");
       exit(1);
    }
    if((fout=fopen("output.dat","w"))==NULL){
       printf("ファイルが作成できません:output.dat ¥n");
       exit(1);
    }
```
**プログラム2.3改 続き**

**}**

```
input_matrix(a,'A',fin,fout); /* 行列Aの入出力 */
    input_vector(b,'b',fin,fout); /* ベクトルbの入出力 */
    fclose(fin); fclose(fout);
}
void input_matrix(double a[N][N],char c,FILE* fin,FILE* fout){
    int i,j;
    fprintf(fout,"行列%cは次の通りです¥n",c);
    for(i=0;i<N;++i){
        for(j=0;j<N;++j){
            fscanf(fin,"%lf",&(a[i][j]));
            fprintf(fout,"%5.2f¥t",a[i][j]);
        }
        fprintf(fout,"¥n");
    }
```
#### **プログラム2.3改 続き**

```
void input_vector(double b[N],char c,FILE* fin,FILE* fout){
    int i;
    fprintf(fout,"ベクトル%cは次の通りです¥n",c);
    for(i=0;i<N;++i){
        fscanf(fin,"%lf",&(b[i]));
        fprintf(fout,"%5.2f¥t",b[i]);
        fprintf(fout,"¥n");
    }
}
```
**input.datの内容 1.0 2.0 1.0 1.0 4.0 5.0 -2.0 4.0 4.0 3.0 -3.0 1.0 2.0 1.0 1.0 3.0 -1.0 -7.0 -12.0 2.0**

**プログラム2.3改 続き**

**output.datの内容**

**行列Aは次の通りです.**

- **1.0 2.0 1.0 1.0**
- **4.0 5.0 -2.0 4.0**
- **4.0 3.0 -3.0 1.0**
- **2.0 1.0 1.0 3.0**
- **ベクトルbは次の通りです.**
- **-1.0**
- **-7.0**
- **-12.0**
	- **2.0**

まとめ

#### •連立1次方程式の直接解法 •ガウス消去法

#### •C言語の基礎

•2次元配列

•データ入出力